## New Tracks for Dynamic Component Software

#### Antonio Cansado

#### INRIA Sophia-Antipolis

#### State-of-the-art

• Component Models

– Fractal

- Component Languages
	- Java/A
	- ArchWare project

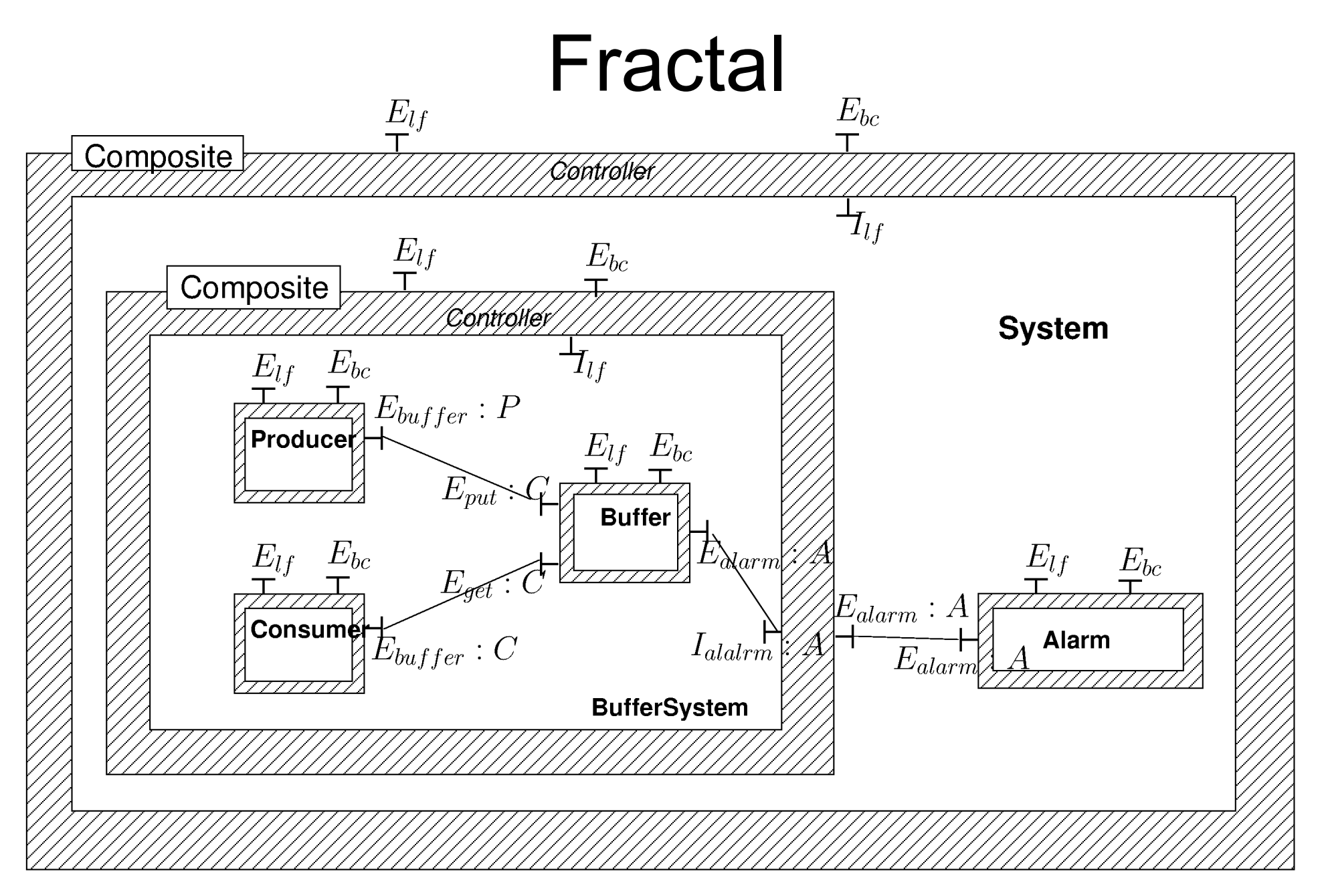

## Fractal / Java

#### $\cdot$  ADL + IDL + code

```
<component name="Firewall">
 <interface signature="IAccess" role="server" name="IAccess"/>
 <interface signature="IReconfiguration" role="server" name="IReconfiguration"/>
 <interface signature="ILogin" role="client" name="ILogin"/>
 <component name="WebServer">
  <interface signature="IRedirect" role="server" name="IRedirect"/>
 <content class="WebServer"/>
 <controller desc="primitive"/>
 </component>
...
<binding client="AccessPolicy.IRedirect" server="WebServer.IRedirect"/>
<controller desc="composite"/>
</component>
                                           public interface IReconfiguration {
                                               void enablePortBlock(int ip);
                                               void disablePortBlock(int ip);
                                           }
```
### Fractal / Java

```
public String[] listFc() {
       return new String[] { "s" };
   }
   public Object lookupFc(final String cItf) {
       if (cItf.equals("s")) {
           return service;
       }
       return null;
   }
   pu\natural package org.objectweb.proactive.examples.components.helloworld;
       import org.objectweb.fractal.api.control.BindingController;
       }
public class ClientImpl implements Runnable, BindingController {
   }
   public ClientImpl() {
       if \}public void run() {
   }
}
           private Service service;
           }
               service.print("hello world");
           }
```
## Fractal / Java

- $\cdot$  ADL + IDL + code
	- ADL: XML
	- IDL: Java Interfaces
	- Code: Java sources
- **Fractal is a model, not a language**
	- No component primitives in Java
	- Overhead in specification / implementation
	- Confusing?

# Fractal / pNets

- $\cdot$  ADL + IDL + behaviour
	- ADL: XML
	- IDL: Java Interfaces
	- Behaviour: pNets

## pNets

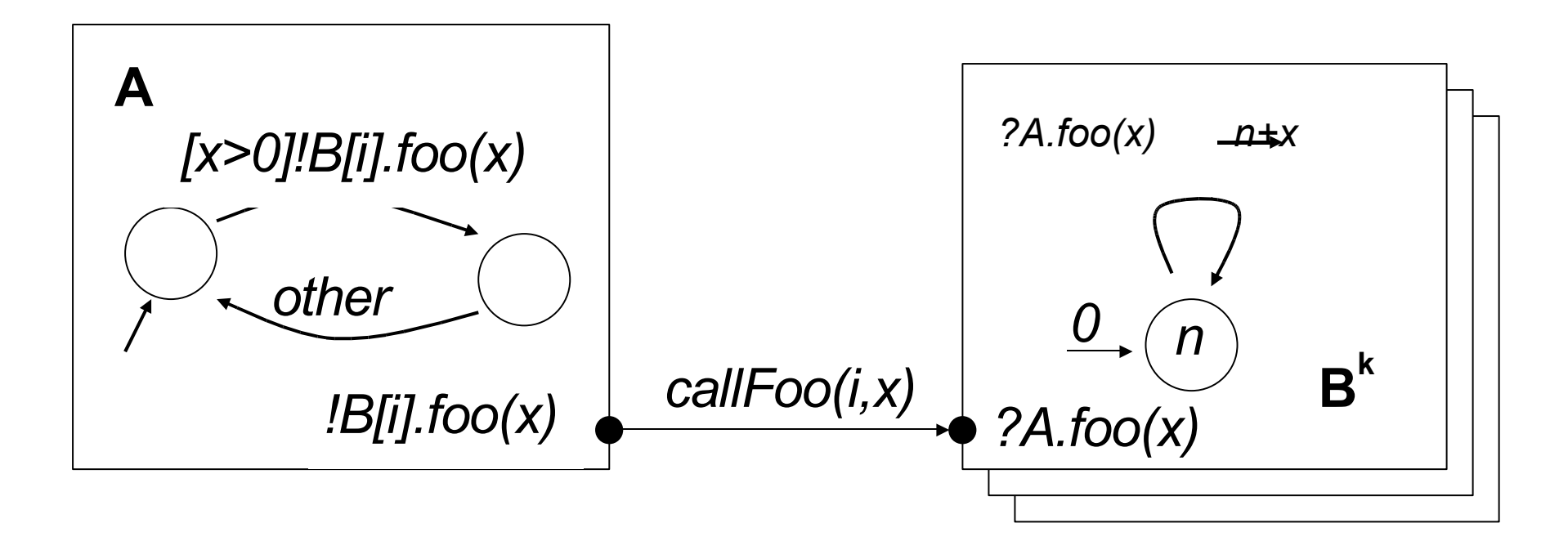

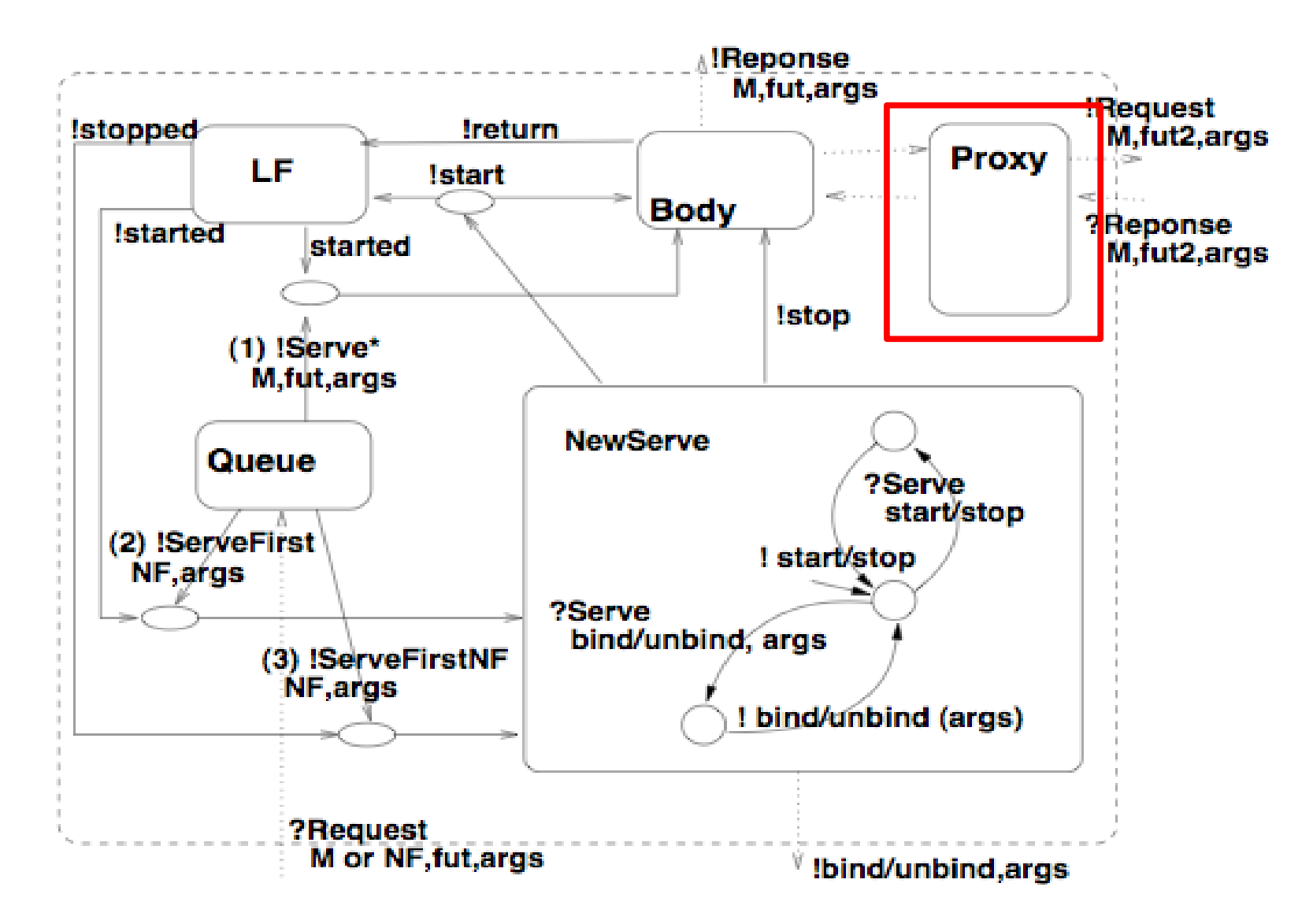

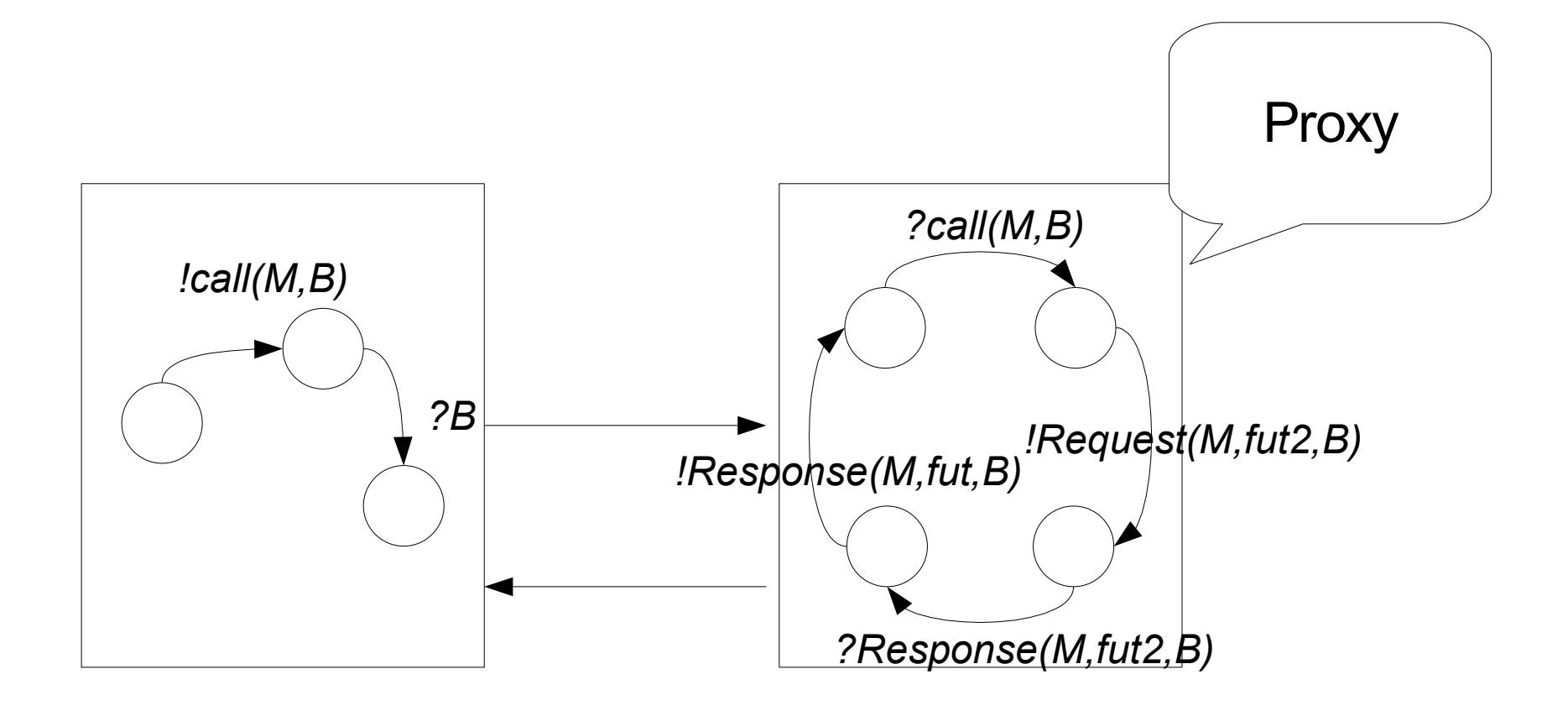

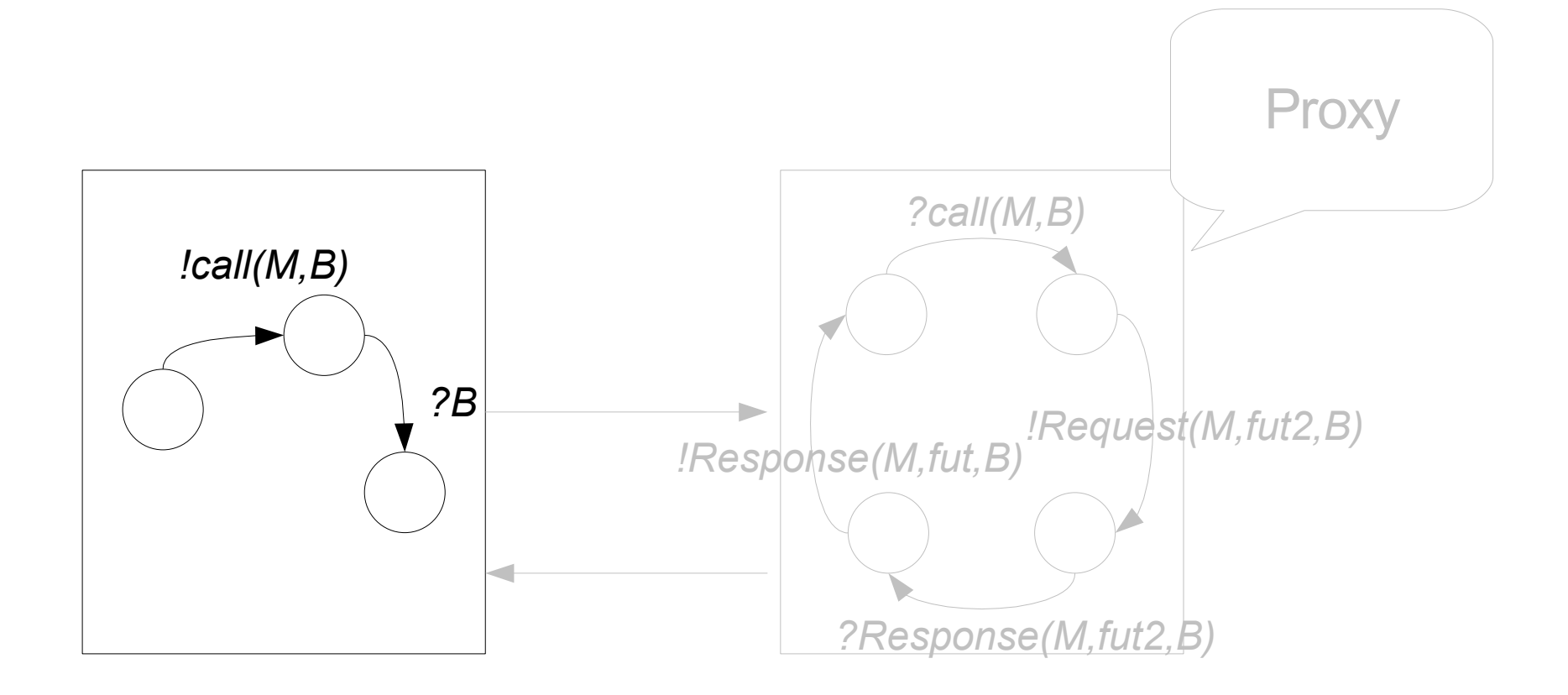

# pNets

- Encodes behaviour, but it is not meant to be a system specification
- **No component primitives in pNets!**
	- Up to the user to stick to the model
	- Overhead in the specification

## Java/A

- Augment Java with component primitives
	- Components
	- Interfaces
	- Connectors / Ports
- Cleaner code / specification

## Java/A Example

```
simple component Bank {
   Map balance = new HashMap();
    Queue pending = new LinkedList();
   BA current = null;Set verifieds = new HashSet();
    dynamic port BA {
        provided {
            signal verifyPIN(IBAN iban, int pin);
            signal withdraw(IBAN iban, Money amount);
        }
        required {
            void pinOk();
            void pinNotOk();
            void withdrawOk();
            void withdrawNotOk();
        }
        <! // protocol of BA ... !>
    }
```
## Java/A Example

```
port BC {
    provided {
        void pinOk();
        void pinNotOk();
    }required {
        void verifyPIN(IBAN iban, int pin);
    }<br><! // protocol of BC
    states {
        initial Initial;
        simple Idle;
        simple Verifying;
    }transitions {
        Initial -> Idle;
        Idle -> Verifying { effect verifyPIN(); }
        Verifying -> Idle { trigger pinOk(); }
        Verifying -> Idle { trigger pinNotOk(); }
    }!
>
}
```
## Java/A Example

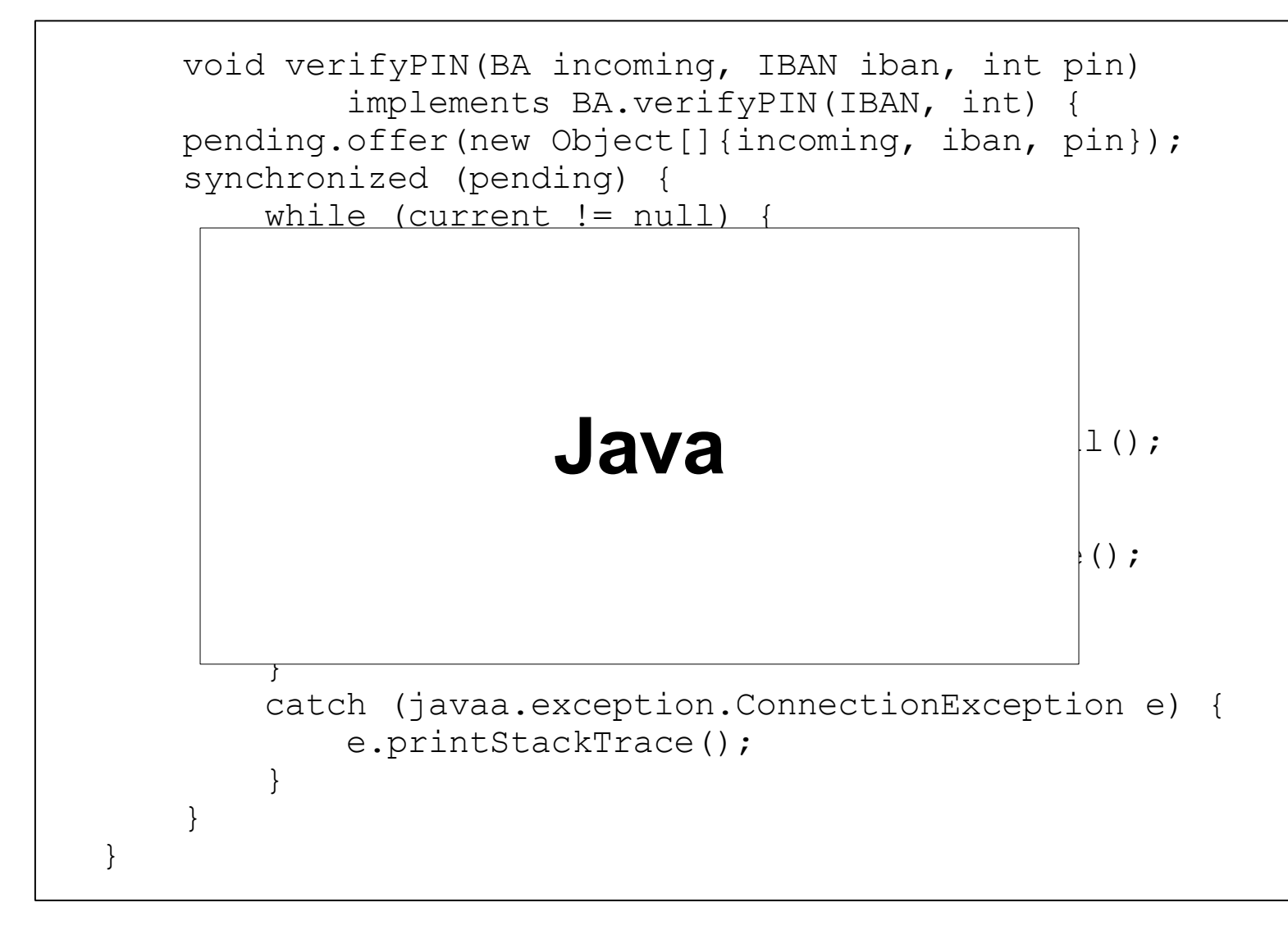

## Java/A

- **Too close to Java for real verification**
	- Abstract away data manipulation
	- Not suitable as a specification

# ArchWare project

- Architecture Description Language (PI-ADL)
- Architecture Analysis Language
- Architecture Refinement Language

# ArchWare project

- Architecture Description Language (PI-ADL)
	- Higher-order PI-calculus
	- Run-time viewpoint
	- Structural and Behavioural Architecture-centric constructs
	- UML 2.0

# Dynamic Architectures in PI-ADL

```
component FilterService is abstraction(eos : Natural) {
 …
  crossOutMultiple is abstraction(p, eos : Natural) {
   via inFilter receive x : Natural.
    if (p \iff eos)
    then if (x \mod p) \iff 0then
                if isConnectionUnified(outFilter)
                then { via outFilter send x.
                        crossOutMultiple(p, eos) }
            else compose{ ps is PipeService(eos)
                    and fs is FilterService(eos)
                    and cm is { via outFilter send x.
                                crossOutMultiple(p, eos) }
            } where { outFilter unifies inPipe
                and outPipe unifies inFilter
            }
            else crossOutMultiple(p, eos)
        else if isConnectionUnified(outFilter)
            then { via outFilter send eos. done }
            else done
    }.
    …
}
```
# Unsolved issues in pNets

- No component primitives
- Exceptions
- Overhead in the Specification

## **Exceptions**

- Add possible transitions to each state
	- What is the user specifying?

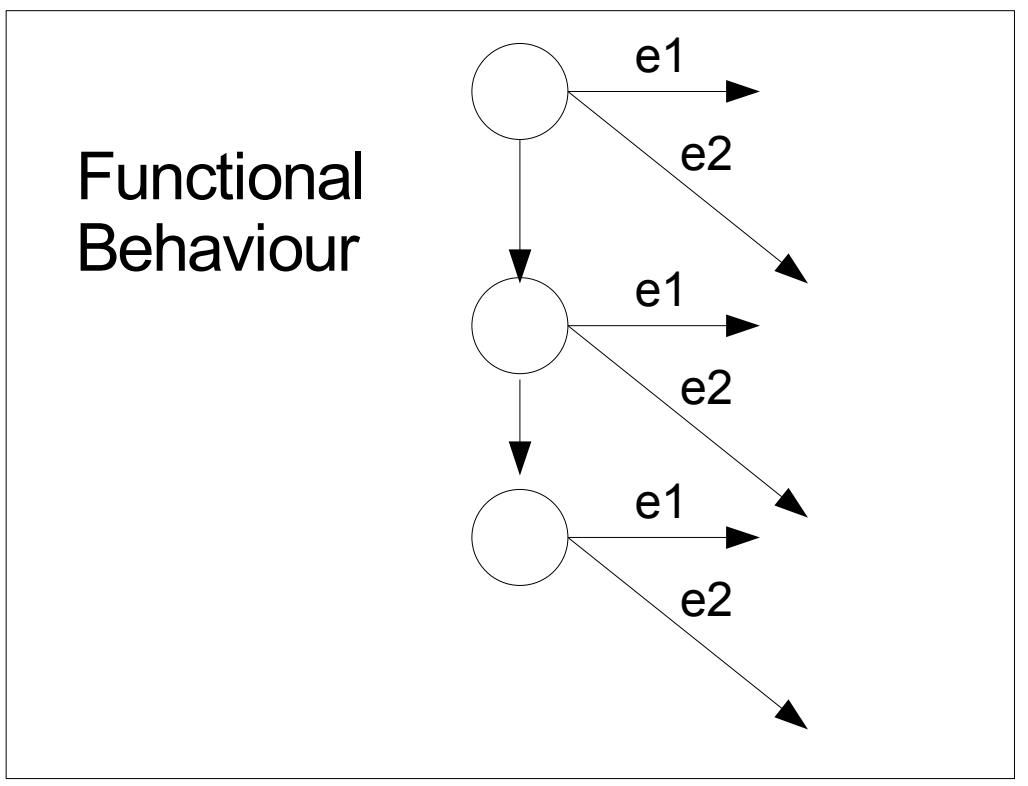

## **Exceptions**

- Add possible transitions to each state
	- What is the user specifying?

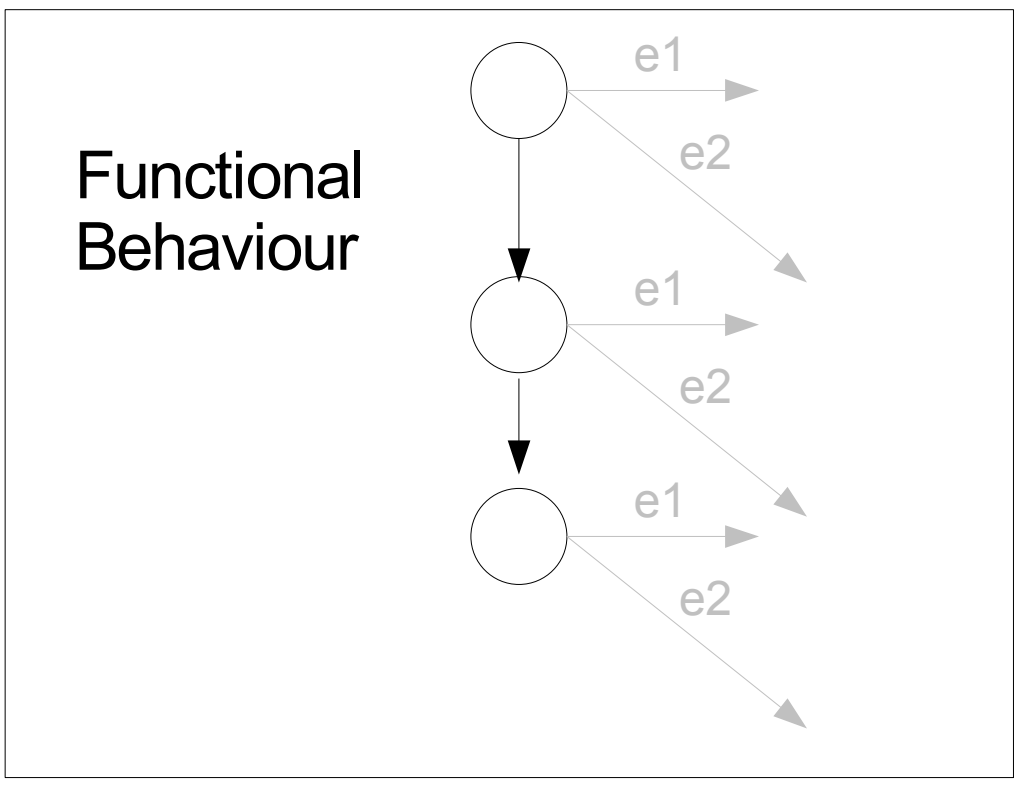

## **Exceptions**

- Outside the functional behaviour
	- LOTOS way? (disable operator, P [> Exception )

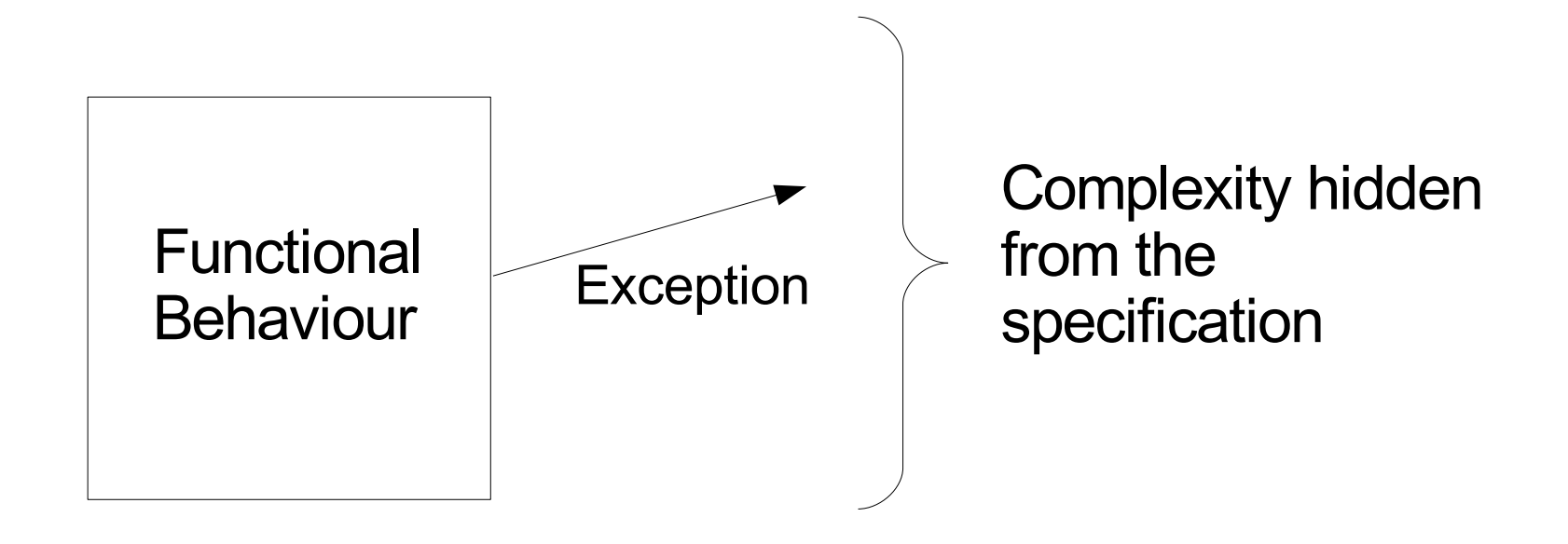

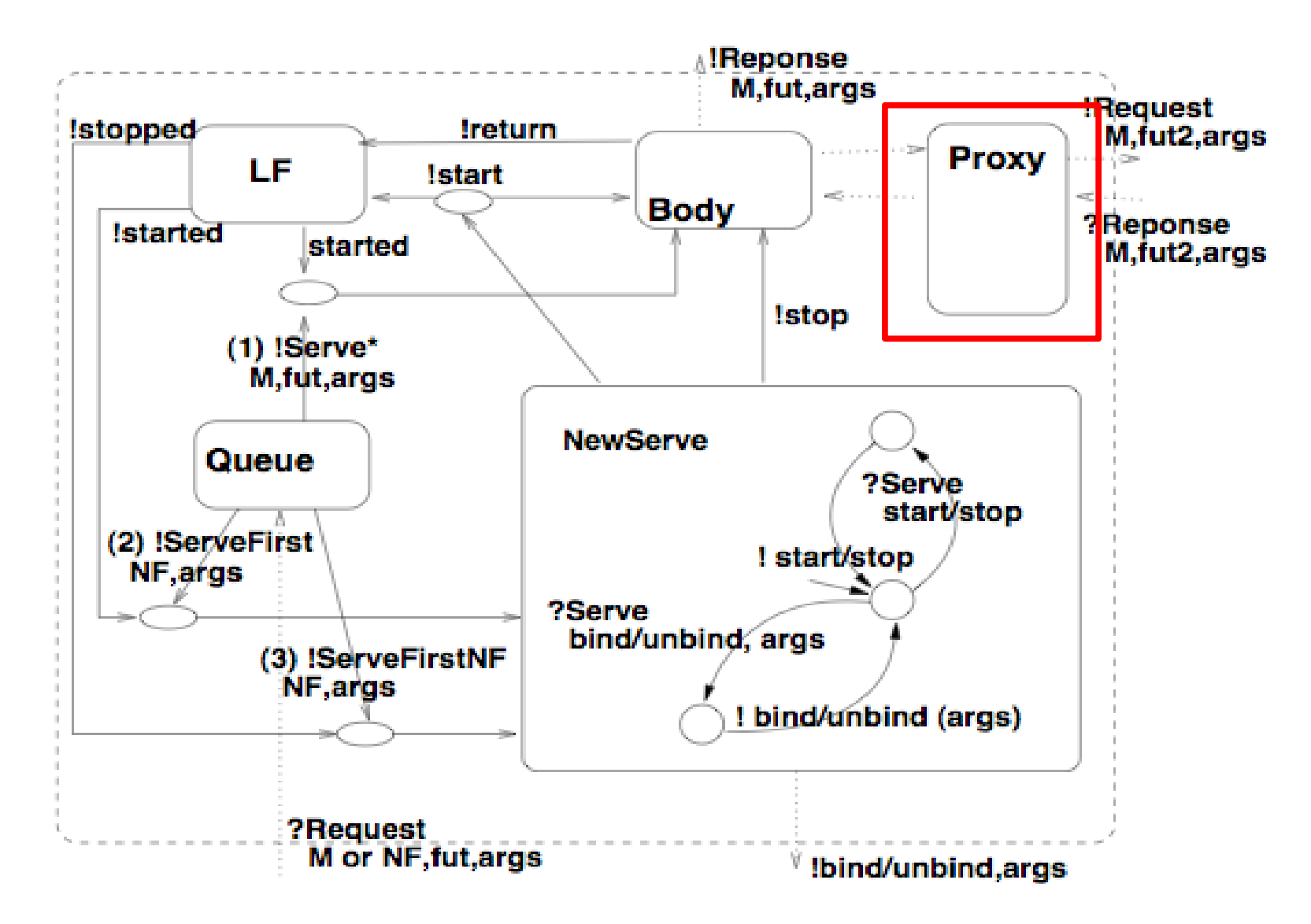

# Higher-level Specification

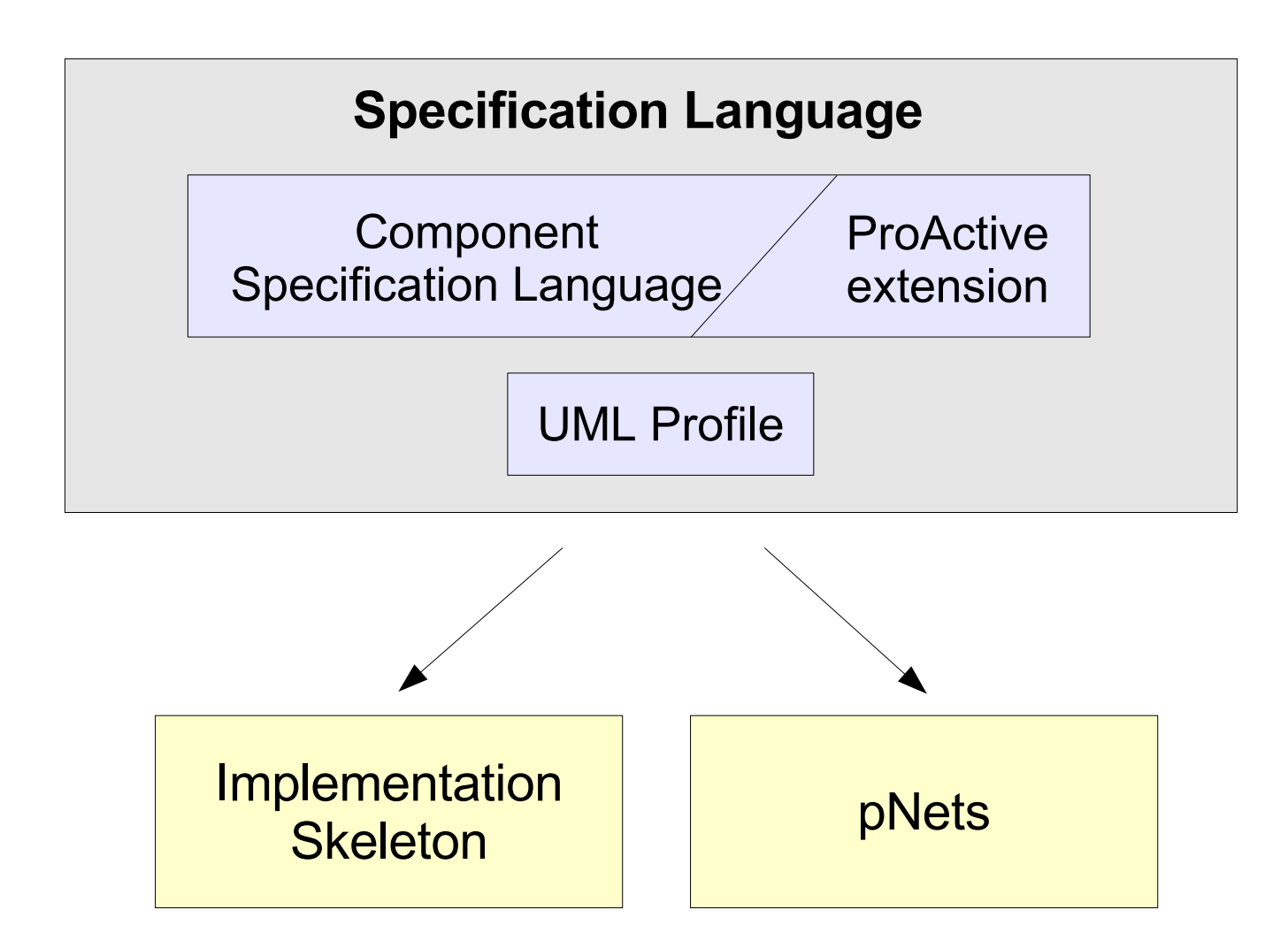

# Higher-level Specification

- Exceptions
- User-defined controllers (Fractal)
- ProActive extensions
	- Queue, Futures (Proxies, Automatic Continuations)
	- Group communication
	- Skeletons
	- Non-functional exceptions (network?)

# Higher-level Specification

- Reconfiguration primitives
	- Dynamic instantiation of components
	- Binding, unbinding
	- Starting, stopping
- Deployment specification (initialisation)